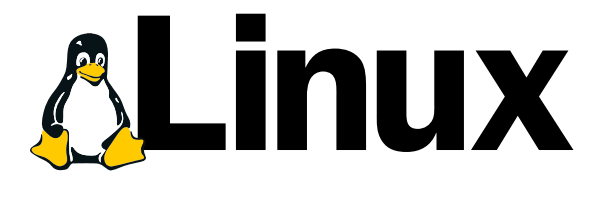

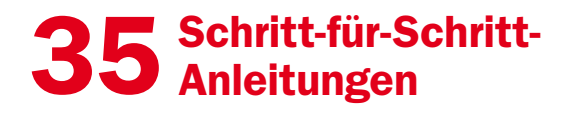

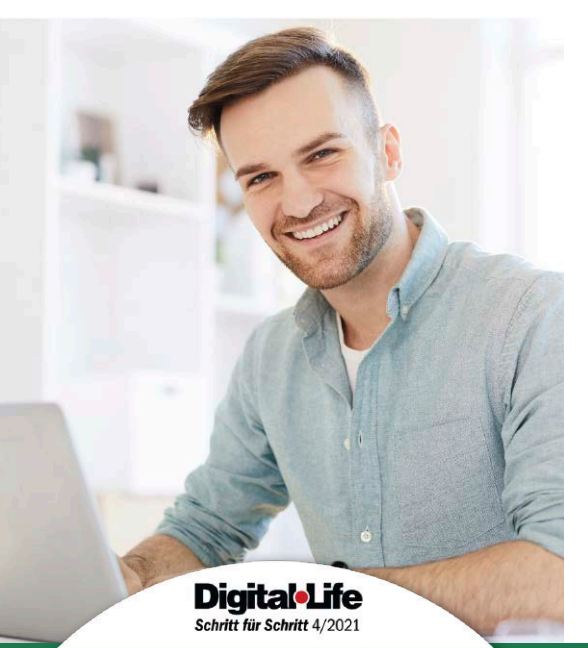

#### 1. Linux-Diagnose 6

Sind alle Programme auf dem neuesten Stand? **7** Ist die Linux-Installation auf dem neuesten Stand? **8** Ist die Linux-Distribution auf dem neuesten Stand? **10** Wird der Bildschirm optimal unterstützt? **12** Steuert Linux Mint meine Grafikkarte optimal an? **13** Netzwerk- und WLAN-Status ermitteln **14** Wie viel Speicherplatz ist auf der Platte noch frei? **15**

#### 2. Alltägliche Linux-Probleme lösen 16

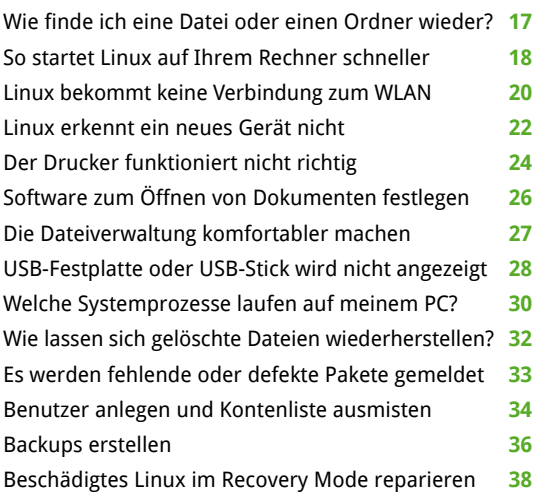

# **ALinux** Selbsthilfe-DVD 2021

**Sie Fragen** n Sie sich bitt **Inklusive Rettungssystem!** 

Hardware-Checks durchführen Daten und System ganz einfach sichern Gelöschte Dateien wiederherstellen Rettungs-USB-Stick erstellen **July** Linux neu installieren

## Bootfähiges Rettungssystem: Linux selbst reparieren

Das Rettungssystem auf der Heft-DVD startet Ihren PC, wenn Linux nicht mehr funktioniert! Damit leiten Sie Sofortmaßnahmen ein und lösen Linux-Probleme.

Infos zur DVD ab Seite 52

#### 3. Probleme im Zusammenspiel mit Windows lösen 40

Der Bootmanager startet das falsche System **41** Windows-Partition wird in Linux nicht angezeigt **42** Rechteprobleme beim Zugriff auf Dateien lösen **44** Dateien aus der Windows-Welt unter Linux öffnen **46** Windows-Programme mit Wine starten **48** Windows mit Virtualbox unter Linux ausführen **50**

#### 4. Datenrettung mit der Selbsthilfe-DVD 52

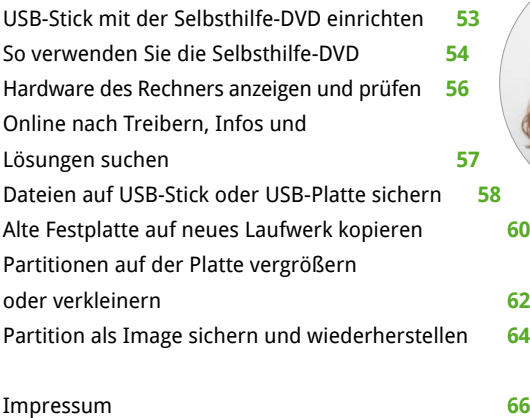

## Liebe Leserinnen und liebe Leser,

Linux Mint und Ubuntu erfreuen sich immer größerer Beliebtheit. Trotzdem bleibt auch bei den Gratis-Betriebssystemen alltäglicher Ärger nicht aus, der die Abläufe ins Stocken bringt. Dann müssen Sie selbst eingreifen, um zum Beispiel die WLAN-Verbindung zu checken, System und Programme auf Stand zu bringen, den Zustand von Hardware-Komponenten zu ermitteln oder den Datenaustausch mit Windows zu optimieren. In solchen und

vielen anderen Fällen kann Ihnen dieses Heft schnell mit klaren Schritt-für-

Schritt-Anleitungen weiterhelfen. Das gilt auch, wenn der Linux-Rechner gar nicht mehr startet: Denn in dem Fall haben Sie mit dem brandneuen Rettungssystem von der Heft-DVD das richtige Werkzeug zur Hand. Bei Bedarf

können Sie Linux auch einfach neu installieren. Die passenden Systeme inklusive Anleitungen liegen auf der DVD bereit. So helfen Sie sich bei allen Linux-Problemen ganz einfach selbst.

Herzlichst, Ihre

 $\int$ . Walte (homjeko $\tau$ 

Ines Walke-Chomjakov, Redakteurin iwalke@it-media.de

## So einfach geht's: Wie Sie mit den Schritt-für-Schritt-Anleitungen arbeiten

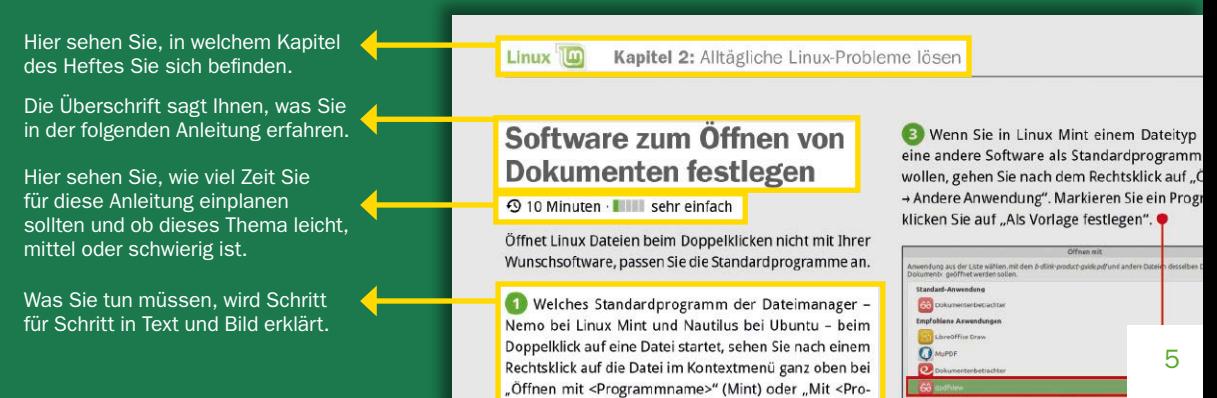